## **Grad Student Time−Saving Tools**

## **Scott Ransom and Warren Brown**

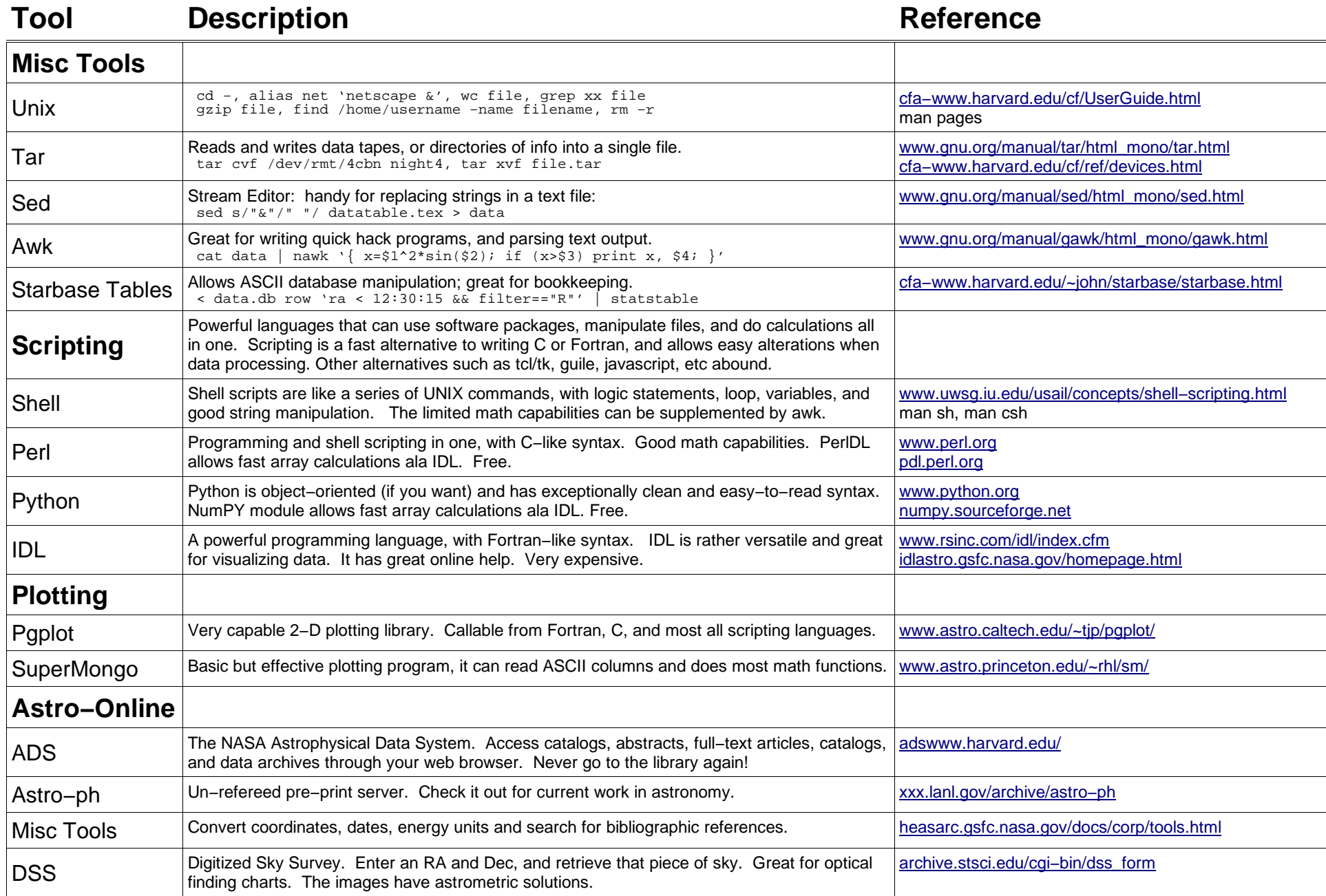

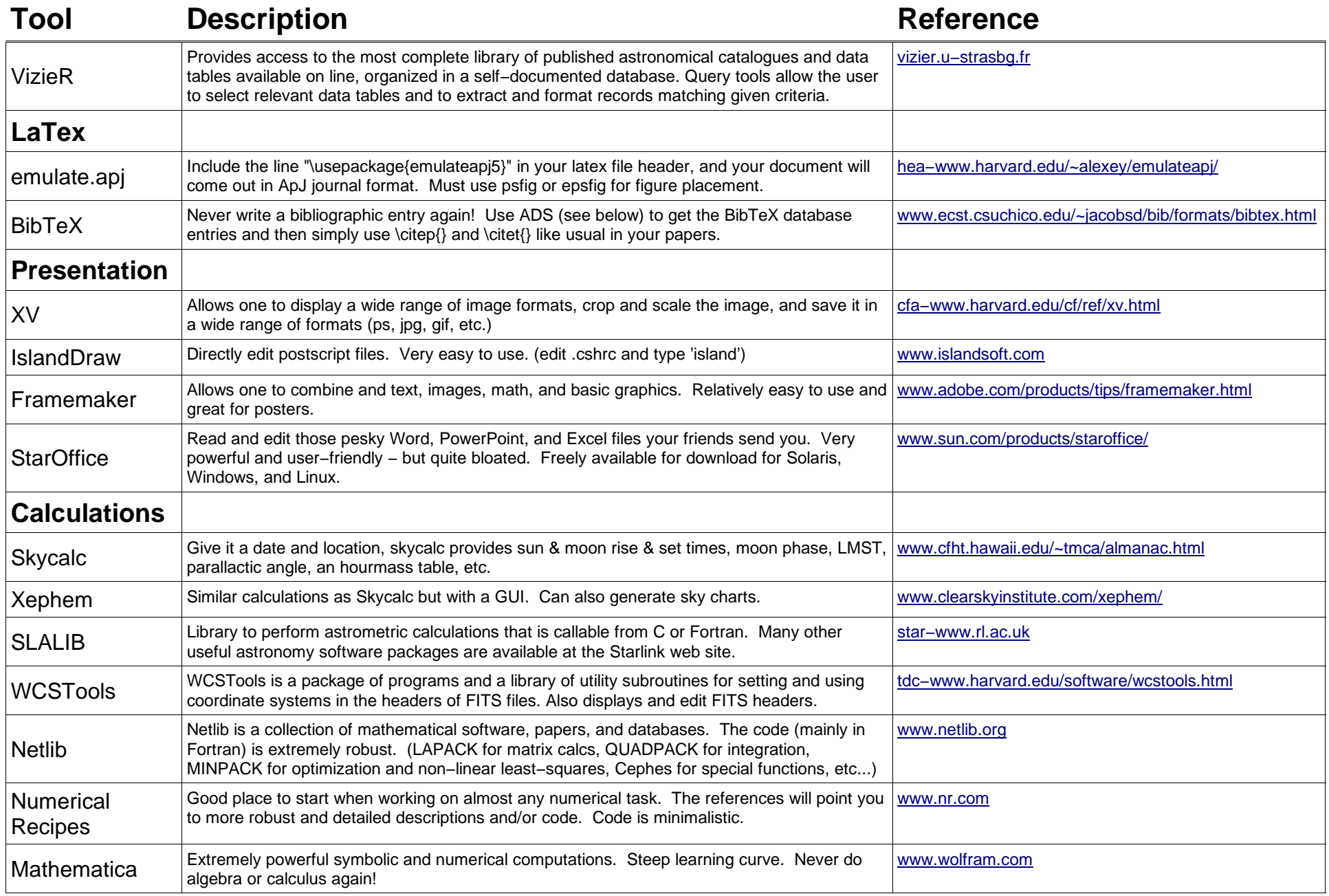